#### **GENEL TANIM / GENERAL DESCRIPTION**

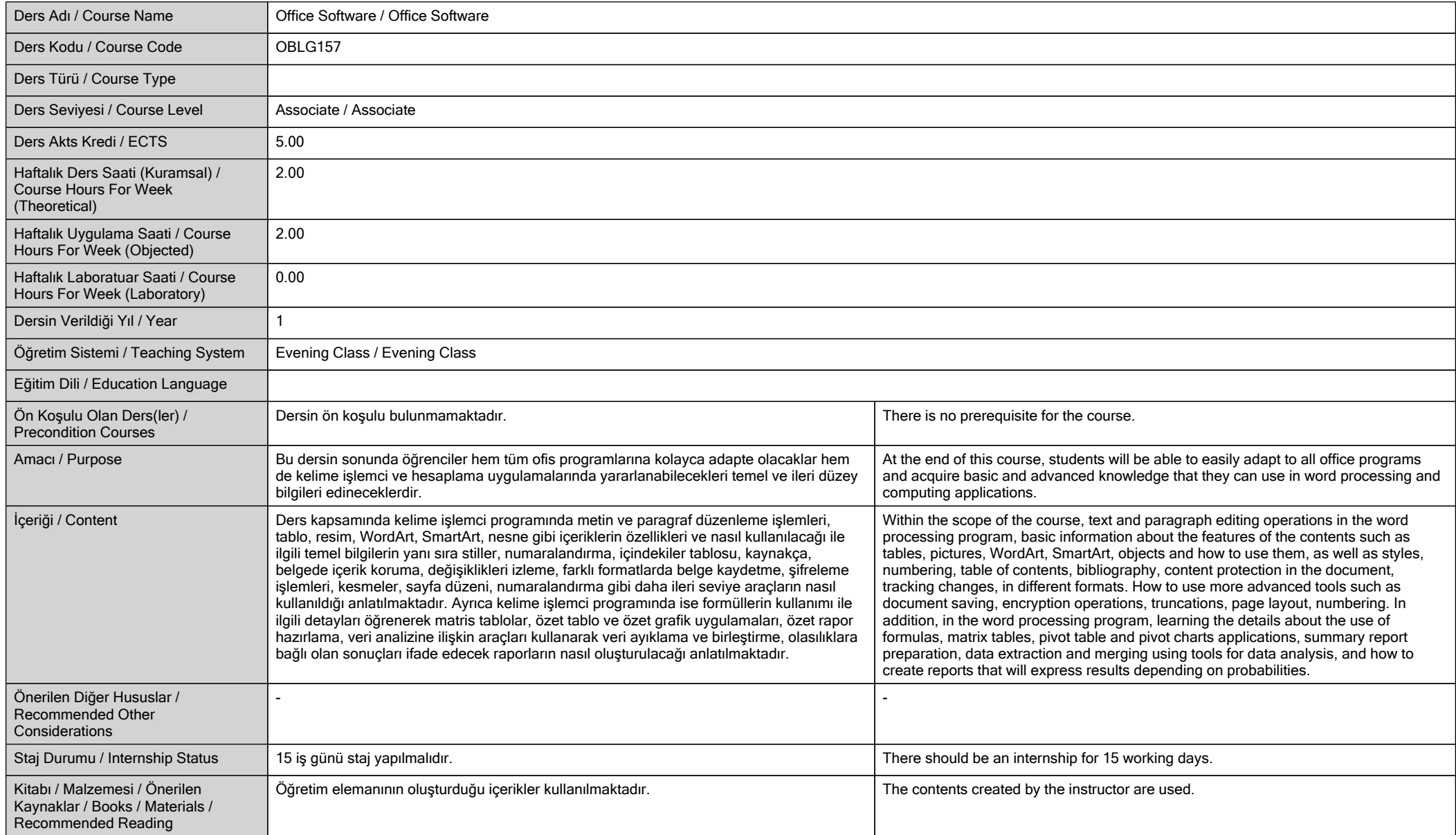

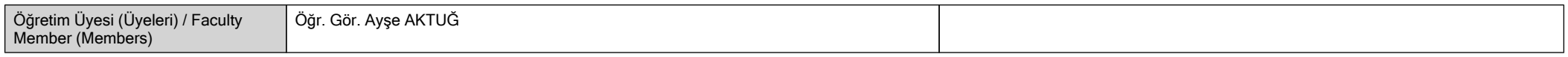

## **ÖĞRENME ÇIKTILARI / LEARNING OUTCOMES**

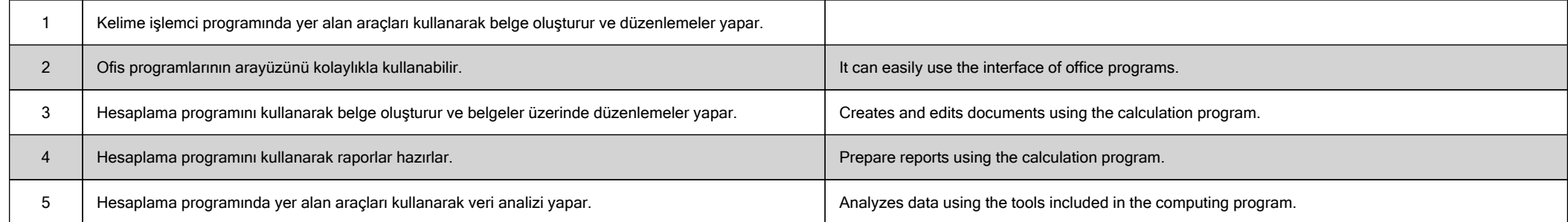

**HAFTALIK DERS İÇERİĞİ / DETAILED COURSE OUTLINE**

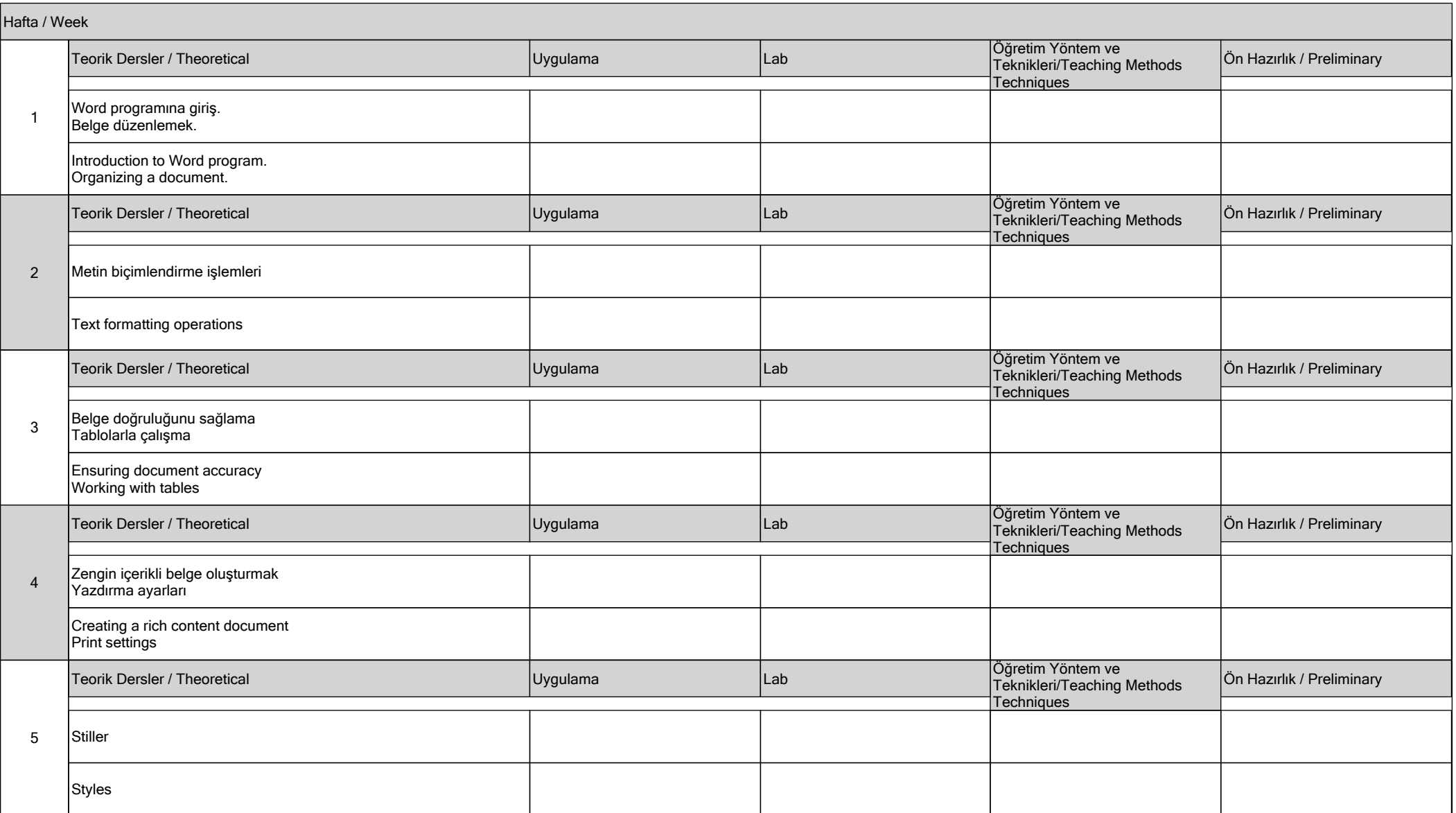

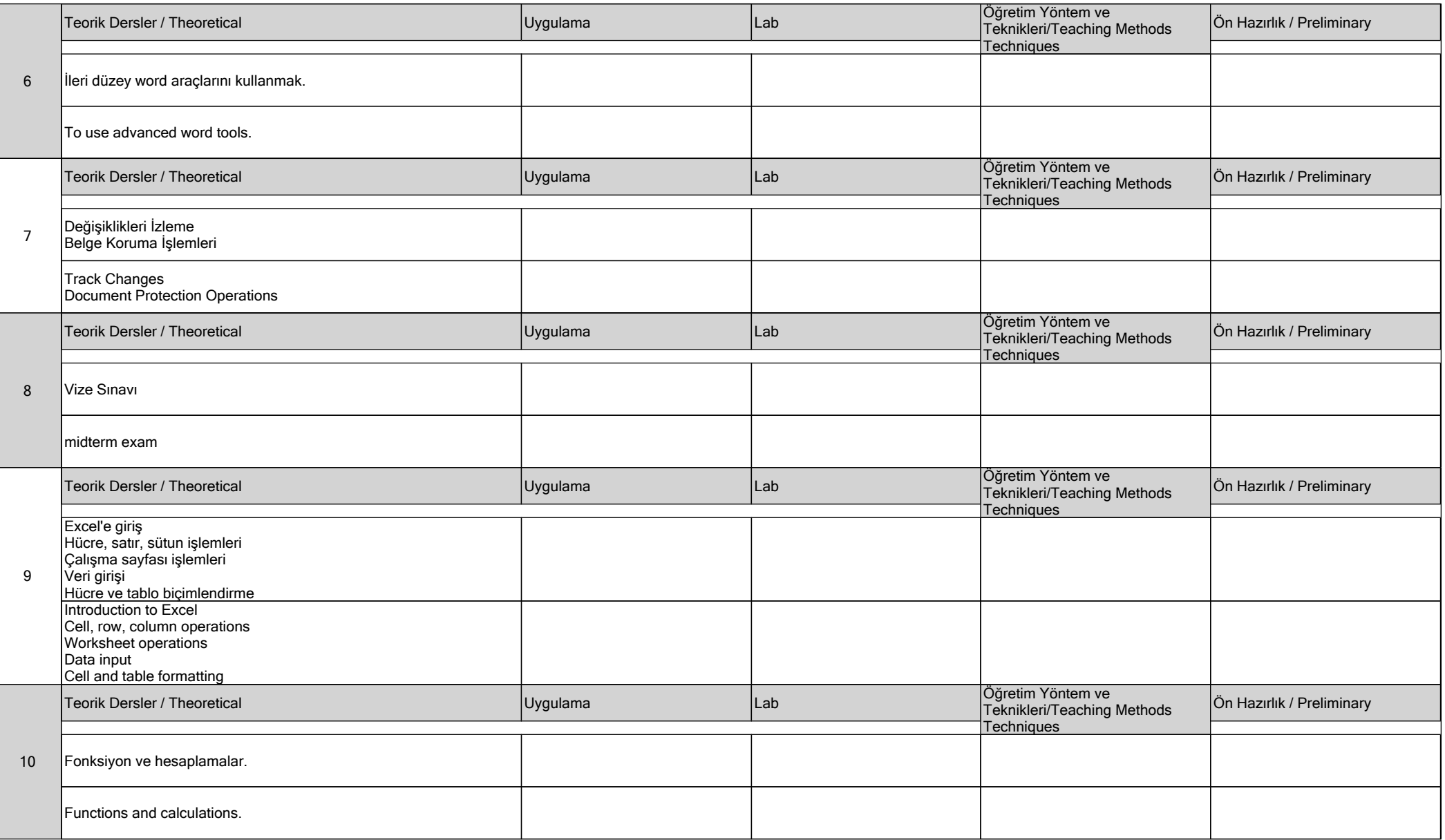

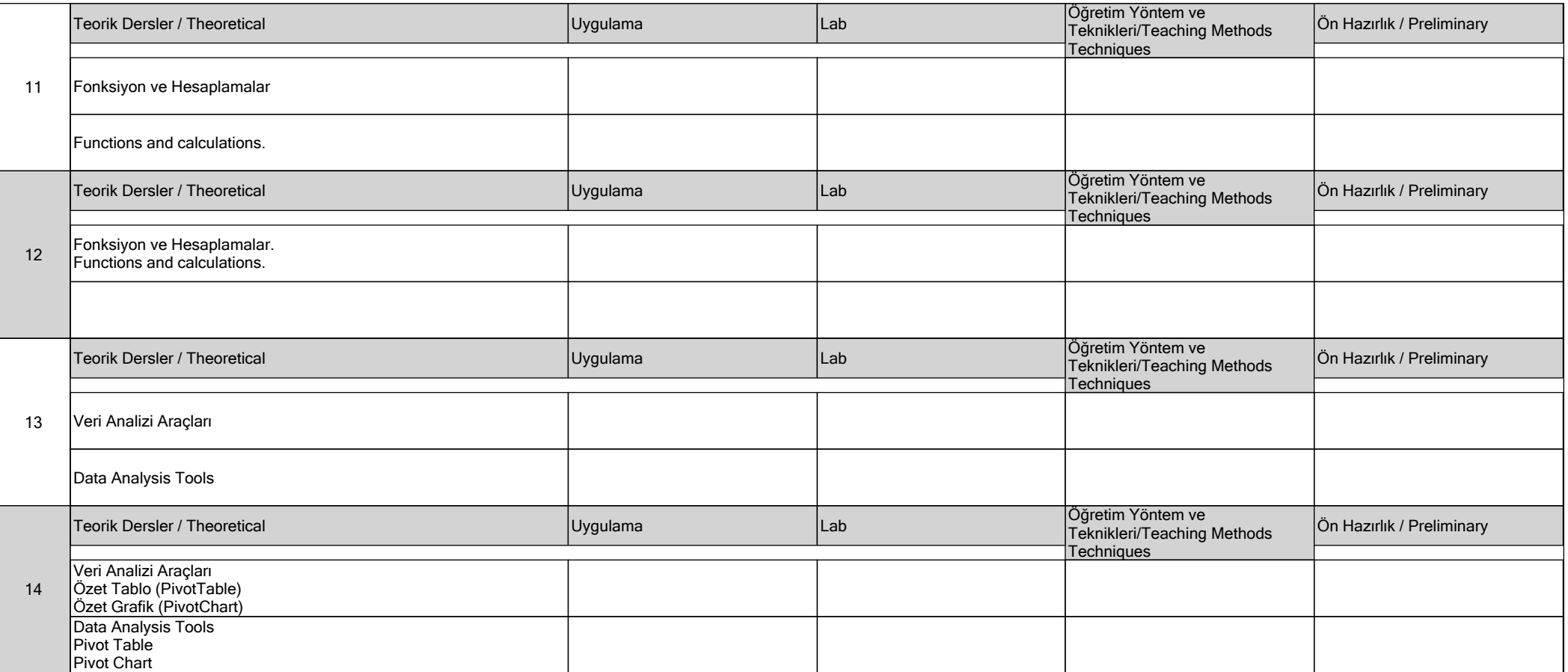

### **DEĞERLENDİRME / EVALUATION**

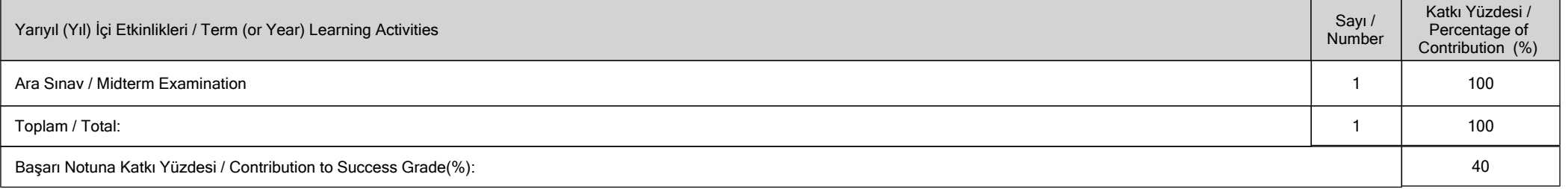

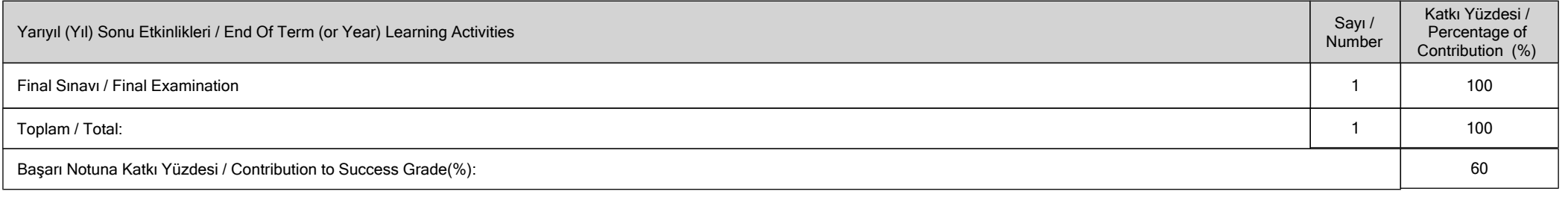

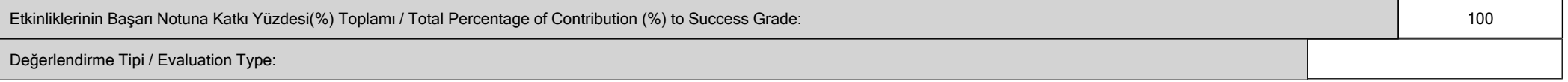

# **İŞ YÜKÜ / WORKLOADS**

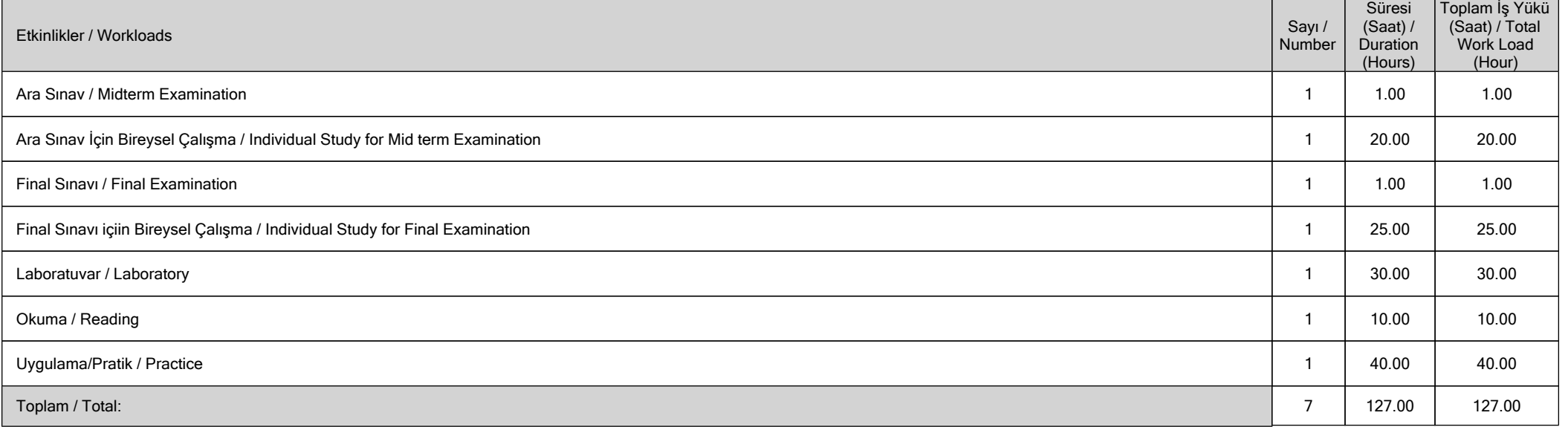

![](_page_6_Picture_307.jpeg)

#### **PROGRAM VE ÖĞRENME ÇIKTISI / PROGRAM LEARNING OUTCOMES**

**Katkı Düzeyi / Contribution Level : 1-Çok Düşük / Very low, 2-Düşük / Low, 3-Orta / Moderate, 4-Yüksek / High, 5-Çok Yüksek / Very high**